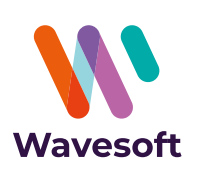

# Automatisation des entrées/sorties de données entre le PGI WaveSoft et des applications tierces…

## **À qui s'adresse ce module ?**

WaveSoft Automate de Transfert est un outil spécialement conçu pour les TPE, PME-PMI de tous secteurs d'activités. Vous souhaitez automatiser les tâches d'échanges de données (importation/ exportation) entre les bases de données du PGI WaveSoft et vos applications tierces : site web marchand, gestion relation client, paie, vertical métier, etc.

## **Les grandes lignes :**

- **Exports complets ou différentiels** par rapport au dernier export réalisé.
- **Nombre illimité de tâches planifiées** par base de données.
- **Fonctionnement en mode automatique ou manuel** avec une plage d'activation paramétrable pour le mode automatique.

• **Définition des tâches** avec ordre de priorité, nature de la tâche, type d'export, entité ou dossier concerné, format des fichiers d'échanges, définition d'un préfixe pour les fichiers, etc.

• **Journaux** avec consultation de l'historique des tâches réalisées.

### **Avantages clés :**

- Les prises de commandes de votre site marchand peuvent être directement intégrées dans votre logiciel de gestion commerciale, sans intervention manuelle.
- Multi-serveur SQL, multi-bases de données.
- Définition de format d'extraction à partir de requêtes SQL.

# Automatisez les échanges de données entre vos logiciels...

PO

réquence d'activation<br>1 Minute(s) rs Actif V Heure d **HP** 

 $|\Phi|$  Heure de fin  $\overline{23:5!}$ 

#### **Trois modes de lancement**

**• Mode «automatique»** (par défaut) pour l'exécution des tâches cycliques d'import/export, selon la fréquence définie.

**• Mode «paramétrage»** pour le paramétrage des tâches du serveur en ayant préalablement désactivé l'automate de transfert.

**• Mode «planification»** pour l'exécution unitaire de toutes les tâches définies, par exemple via le planificateur des tâches Windows.

### **Définition des tâches**

#### **Identification du dossier :**

- **•** Ordre de priorité (nécessaire pour l'automatisation des échanges entre plusieurs bases de données).
- **•** Identification du serveur SQL et du dossier de données.
- **•** Connexion par identification sécurisée (utilisateur et mot de passe).
- **•** Choix du répertoire des imports et des exports.

#### **Paramétrage de l'ordonnancement des tâches à exécuter :**

- **•** Nature de la tâche : import ou export.
- **•** Type d'export : complet ou différentiel par rapport au dernier export réalisé.
- **•** Entité concernée du dossier : articles, clients, fournisseurs, contacts clients ou fournisseurs, commerciaux, comptes, familles, catalogues articles, pièces de ventes, catalogues fournisseurs, tarifs ou encore requêtes SQL.
- **•** Définition du format des fichiers d'import ou d'export par sélection des formats d'échanges définis dans le dossier concerné, choix du séparateur «tabulation» ou «point-virgule».
- **•** Définition d'un préfixe pour les fichiers, complété lors de la production des fichiers d'export, par les données date, heure et minute afin de garantir l'unicité du fichier généré.

### **Historique**

- **•** Consultation de l'activité de l'automate depuis son lancement (archivage).
- **•** Consultation de l'historique des tâches réalisées.

# Pour aller plus loin

#### WaveSoft Automate de Transfert fait partie d'un ensemble de modules de l'ERP WaveSoft : CRM, Gestion Commerciale, Comptabilité...

N'hésitez pas à demander plus d'informations à votre revendeurconcernant les modules et la maintenance Wavesoft.

+33 (0)1 69 09 55 75 Wavesoft

Email : contact@wavesoft.fr Site Internet : **wavesoft.fr**

Tel (prix d'un appel local ):

 $\overline{a}$ 

**Cachet du distributeur**

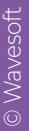